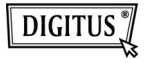

# **УНИВЕРСАЛЬНЫЙ КАРДРИДЕР USB 2.0**

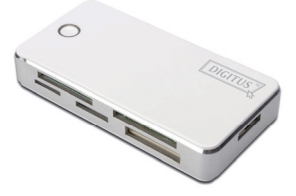

#### **Руководство DA-70323**

### **Введение**

## 1. Поддерживаются следующие типы карт памяти:

- 1) CF
- 2) SD/SDHC/SDXC/MMC/MMC 4.0/ RS-MMC/MMC PLUS/MMC Mobile/ MMC Micro/mini SD
- 3) MS/MS Pro/MS Duo/MS Pro Duo
- 4) XD
- 5) Micro SD (T-Flash)
- 6) M2
- 2 Поддержка USB 2.0/1.1, со скоростью до 480 Мбит/с
- 3 Электропитание напрямую через USB-порт
- 4 Поддерживаемые операционные системы: Windows ME/2000/XP/ Vista/Win7/Mac OS 9.2 или выше/ Linux 2.4 или выше.
- 5 Светодиодный индикатор рабочего состояния.

## **Применение**

Использование карты памяти: Вставьте карту памяти в соответствующий разъем. В интерфейсе "My computer" откройте соответствующий привод:

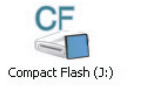

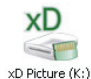

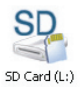

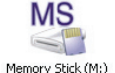

Вам будут доступны функции чтения и записи.